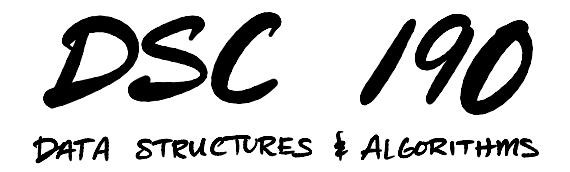

Lecture 8 | Part 1

**Today's Lecture**

# **Disjoint Sets**

- ▶ Often need to keep a collection of **disjoint sets**. Example:  $\{ \{4, 6, 2, 0\}, \{1, 3\}, \{5\} \}$
- $\blacktriangleright$  May need to union disjoint sets.
- $\triangleright$  May need to check if two items are in same set.

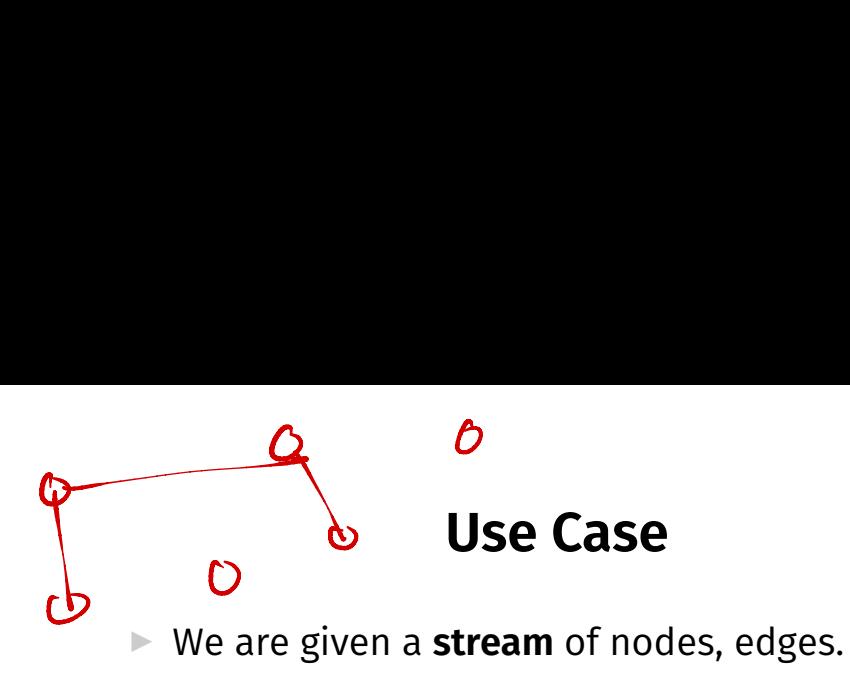

- $\triangleright$  Want to keep track of CCs at every step.
- $▶$  BFS/DFS take  $Θ(V + E)$  time; efficient to compute CCs once, but then need to recompute.

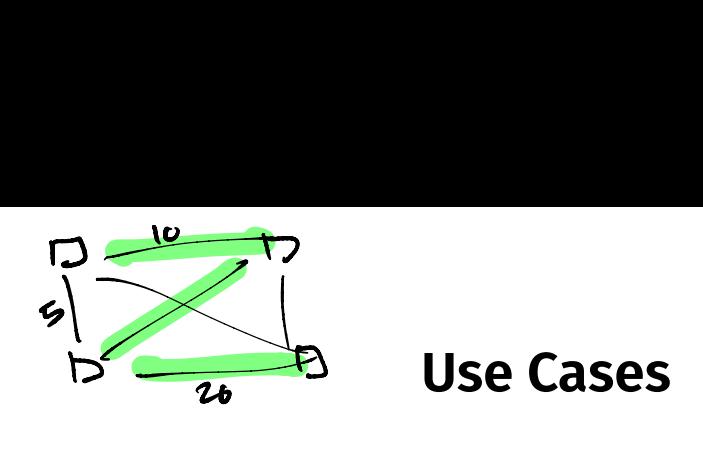

▶ Used in Kruskal's algorithm for MST.

- $\triangleright$  Used in single linkage clustering.
- $\blacktriangleright$  Used in Tarjan's algorithm to find LCA in a tree.

# **Disjoint Sets, Abstractly**

- ▶ A **disjoint sets** ADT represents a collection of disjoint sets.
	- Example:  $\{ \{4, 6, 2, 0\}, \{1, 3\}, \{5\} \}$
- $\blacktriangleright$  Supports three operations:  $\blacktriangleright$  .make set(). .find set(x), .union(x, y)

▶ Sometimes called a **Union-Find** data type.

# **Assumption**

▶ Elements are consecutive integers. Example:  $\{ \{4, 6, 2, 0\}, \{1, 3\}, \{5\} \}$ 

 $\triangleright$  Not really a limitation.

 $\blacktriangleright$  Keep dictionary mapping, e.g., string ids to integers.

.make\_set()  $\left\{ \frac{1}{2} \right\}$   $\left\{ 0\right\}$  ,  $\left\{ 1\right\}$  ,  $\left\{ 2\right\}$   $\left\{ 2\right\}$ 

 $\triangleright$  Create a new singleton set.

 $\blacktriangleright$  Element "id" automatically inferred, returned.

»> ds = DisjointSet() »> ds.make\_set()  $\odot$ »> ds.make\_set() 1 »> ds.make\_set()  $\mathfrak{D}$ 

.union(x, y) . unim(2, 1)

- $\blacktriangleright$  Union sets containing x and y.
- ▶ Updates data structure in-place.

»> ds = DisjointSet() »> ds.make\_set() 0 »> ds.make\_set() 1 »> ds.make\_set() 2 »> ds.union(0, 2) 3503 , [13, <sup>9233</sup> ->490, <sup>23</sup> , <sup>9133</sup>

#### .find\_set(x) »> # ds is {{0}, {1}, {2}}  $\gg$  ds.union( $\overset{\circ}{\circ}$ , 2)  $\gg$  ds.find set( $\odot$ )  $\Omega$  $\gg$  ds.find set(2)  $\Omega$  $\gg$  ds.union(0, 1)  $\gg$  ds.find set(0) 1  $\gg$  ds.find set(1) 1  $\gg$  ds.find set(2) 1  $\bigodot$ 5 ,25, 315 } aless a<br> $\zeta_{\{o,1\}}$   $\overline{\zeta}_{\zeta}$

- ▶ Find **representative** of set containing x.
- $\blacktriangleright$  Representative is arbitrary, but same for all items in same set.
- ▶ Used to test if two nodes in same set.
- ▶ Guaranteed to not change unless a union is performed.

## **Today's Lecture**

- $\blacktriangleright$  How do we implement a disjoint set?
- ▶ We'll introduce the **disjoint set forest** data structure.
- $\triangleright$  Talk about two heuristics that make it very efficient.

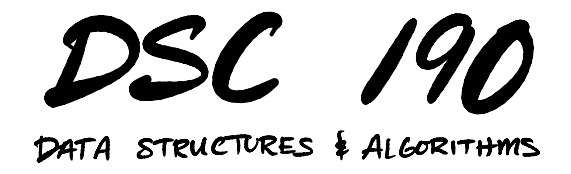

Lecture 8 | Part 2

**Disjoint Set Forests**

# **Implementing Disjoint Sets**

 $\triangleright$  First idea: a list of sets.

 $[\{2, 4, 3\}, \{1, 5\}, \{0\}]$ 

▶ Problem: unioning two sets takes time linear in size of smaller.

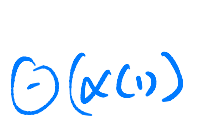

# **Looking Ahead**

 $\triangleright$  We'll design data structure so that all operations, including union, take (practically) Θ(1) time.

# **The Idea**

 $77 R$ 

- $\blacktriangleright$  Represent collection as a forest of trees, called a **Disjoint Set Forest**.
- ▶ Example:  $\{ \{2, 4, 3, 6\}, \{1, 5\}, \{0\} \}$
- ▶ Not unique!

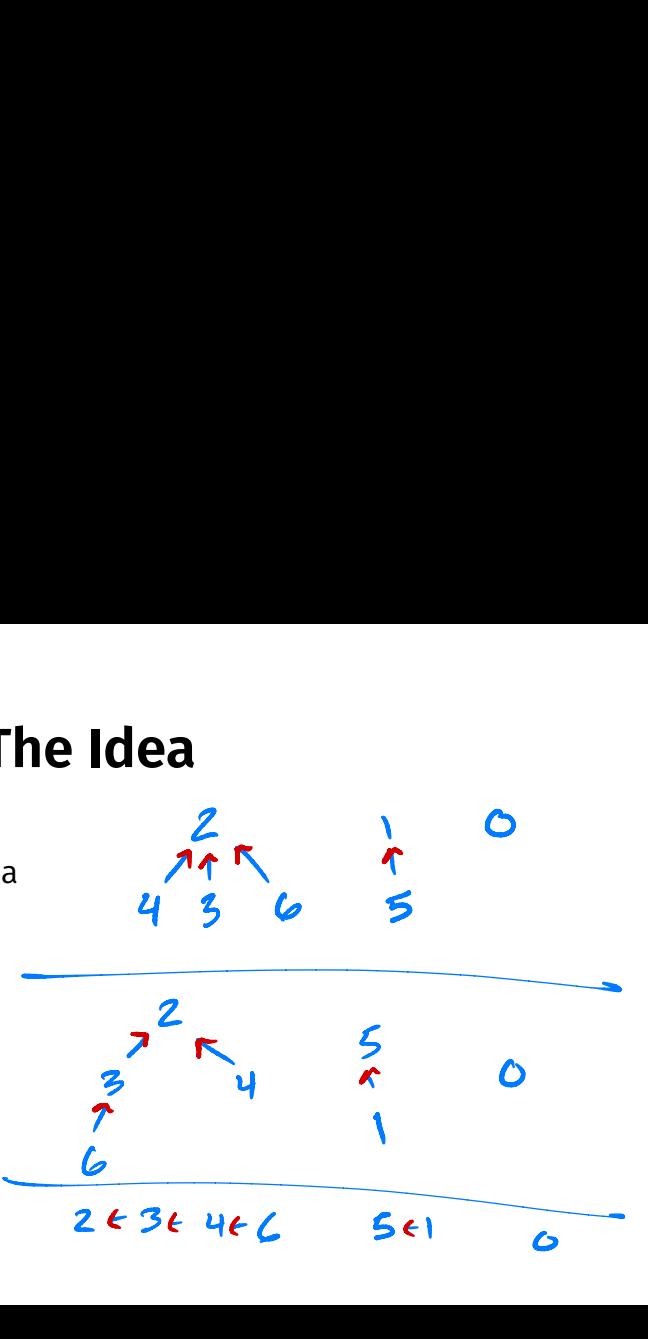

#### **Tree Structure**

- ▶ Each node has reference to **parent**.
- ▶ Not a binary tree!

# **Representing Forests**

 $\triangleright$  We have several choices:

- ▶ 1) Each node is own **object** with parent attribute.
- ▶ 2) Keep a **list** containing parent of each element.

# **Approach #1**

#### class DSFNode: def \_\_init\_\_(self,'parent=<mark>None):</mark>  $self.parent = parent$ ▶ make set becomes DSFNode()  $\sqrt{\frac{2}{3}}$ self - key : Key

 $\blacktriangleright$  find set and union are functions, not methods.

 $\blacktriangleright$  They accept DSFNode objects.

# **Assumption**

- $\triangleright$  Now, assume that the elements of the disjoint set are **consecutive integers** 0, 1, … , − 1.
- $\triangleright$  We can store the tree in a single list of size n.

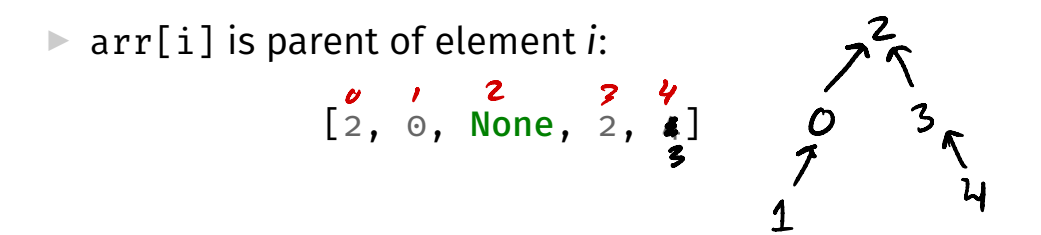

## **Approach #2**

#### class DisjointSetForest:

```
def __init__(self):
    \overline{H} self. parent[i] is
    # parent of element i
    self. parent = []
```

```
def make_set(self):
```
...

```
def find set(self, x):
```
...

...

```
def union(self, x, y):
```
 $det$  - len-

- foo

## **Implementation Notes**

- $\triangleright$  We'll use the second approach.
- $\triangleright$  We can use second representation because elements are consecutive integers.
- $\triangleright$  For cache locality, use numpy array, not list.

#### .make\_set

 $\overline{0}$  1 2  $\overline{1}$  303,  $\left( \begin{array}{ccc} 0 & 2 \end{array} \right)$  make\_set<br>
def make set(self):<br>  $\begin{array}{ccc} 2 & 2 \end{array}$  as  $\left\{ \begin{array}{l} 263, 51, 523 \end{array} \right\}$ <br>  $\begin{array}{ccc} 2 & 2 & 223 \end{array}$ 

def make\_set(self): # infer new element's "id"  $x = len(self, parent)$ self. parent.append(None) return x

[Nove, None, Wore)

»> dsf = DisjointSetForest() »> dsf.make\_set()  $\odot$ »> dsf.make\_set() 1 »> dsf.make\_set() 2 »> dsf.\_parent [None, None, None]

### .find\_set(x)

▶ Idea: use the "root" as the representative.

ر<br>|  $\begin{array}{ccc} \n\sqrt{1} & \frac{1}{2} \\ \n\sqrt{1} & 0 \n\end{array}$  $\{6,43,51,2,3,53\}$  $\overline{1}$  $\frac{1}{1}$ 

 $def$  find-set  $(x)$ 

#### **Exercise**

#### Implement .find\_set(x) recursively.

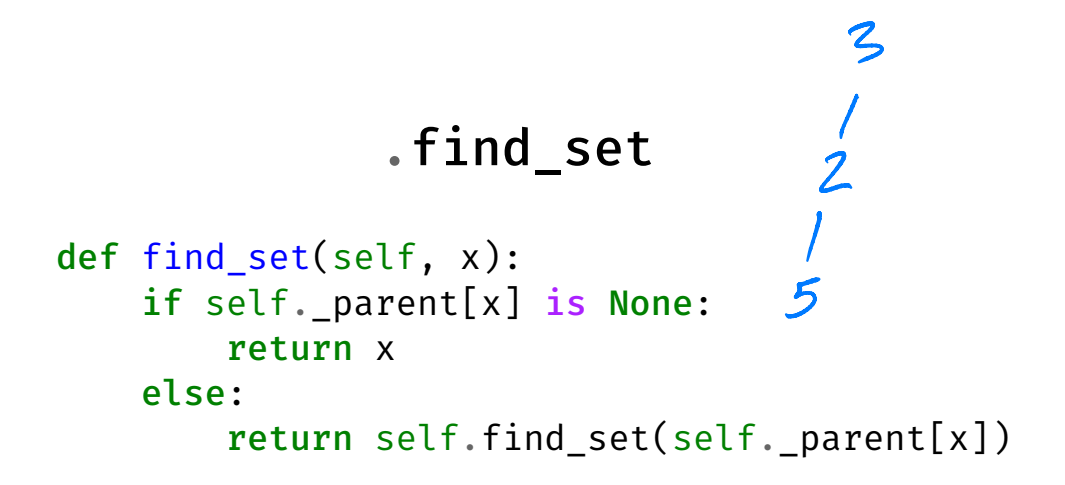

# .union(x, y)

 $\blacktriangleright$  Idea: make one root the parent of the other.

$$
\, \left\{ \, \zeta \, , \, s \, , \, \, 5 \, \zeta, \, \, \, \zeta \, z \, , \, u \, , \, o \, \zeta \, \, \right\}
$$

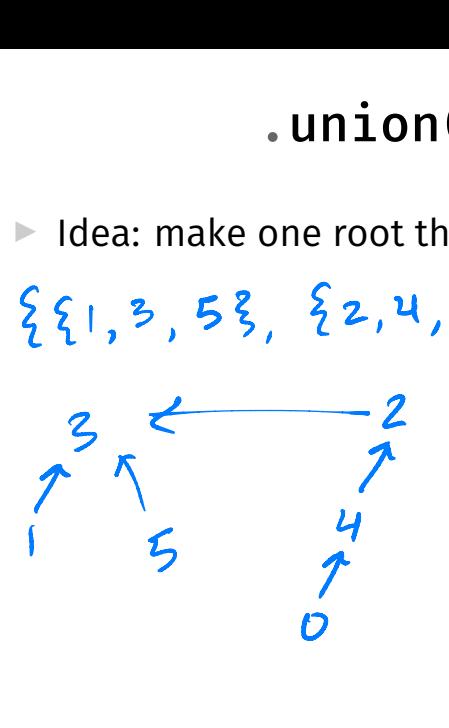

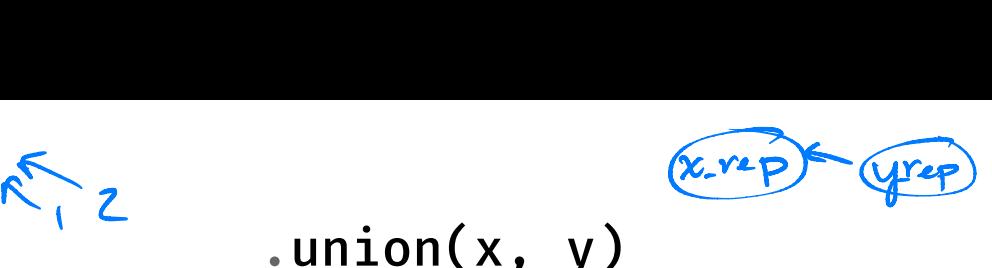

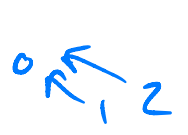

# .union(x, y)

```
def union(self, x, y):
    x rep = self.find set(x)y rep = self.find set(y)
    if x rep != y rep:
        self._{parent[y\_rep]} = x rep
```

```
»> # dsf is {{0}, {1}, {2}}
»> dsf._parent
[None, None, None]
\gg dsf.union(\odot, 1)
»> dsf._parent
[None, 0, None]
\gg dsf.union(1, 2)
»> dsf._parent
[None, 0, 0]
```
# **Analysis**

- $\blacktriangleright$  .make set:  $\Theta(1)$  time<sup>1</sup>
- ▶ .union: depends on . find set
- $\blacktriangleright$  . find set:  $O(h)$ , where h is height of tree

 $^{\text{1}}$ Amortized, since we're using a dynamic array. But truly <mark>Θ(1)</mark> with an over-allocated static array or in the object representation.

# **Tree Height**

**▶ Trees can be very deep, with**  $h = O(n)$ **.** ★ .find set and .union can take  $\Theta(n)$  time!

▶ Example: # dsf is {{0}, {1}, {2}, {3}, {4}}  $\gg$  dsf.union(1, 0)  $\gg$  dsf.union(2, 1) »> dsf.union(3, 2)  $\gg$  dsf.union(4, 3)

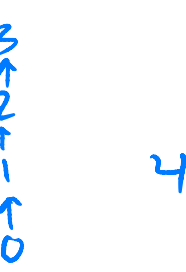

3 ↑ フィフィー

> ↑ ⑧

# **Tree Height**

▶ But trees can also be shallow, with  $h = O(1)$ .

#### ▶ Example: # dsf is {{0}, {1}, {2}, {3}, {4}} »> dsf.union(0, 1)  $\gg$  dsf.union(1, 2)  $\gg$  dsf.union(2, 3)  $\frac{300}{20}$ <br>  $\frac{300}{20}$  asf.union(1, 2)<br>  $\frac{300}{20}$  asf.union(2, 3)<br>  $\frac{300}{20}$  asf.union(3, 4)  $\frac{1}{2}$  $\frac{1}{3}$

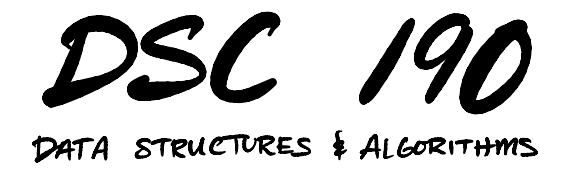

#### Lecture 8 | Part 3

#### **Path Compression and Union-by-Rank**

### **The Bad News**

- $\triangleright$  We saw that the tree can become very deep.
- $\blacktriangleright$  In worst case, . find set and thus . union take  $\Theta(n)$  time.

# **Heuristics**

 $\triangleright$  Now: two heuristics helping trees stay shallow.

▶ **Union-by-Rank** and **Path Compression**

▶ Together, these result in a **massive** speed up.

# **Path Compression**

 $\blacktriangleright$  Idea: if we find a long path during . find set, "compress" it to (possibly) reduce height.

Ea: if we<br>ompress  $502^{4}$ 

### .find\_set

```
def find set(self, x):
    if self. parent[x] is None:
        return x
    else:
        root = self.find set(self. parent[x])
        self. parent[x] = rootreturn root
```
# **Union-by-Rank**

 $\triangleright$  Should we .union(x, y) or .union(y, x)?

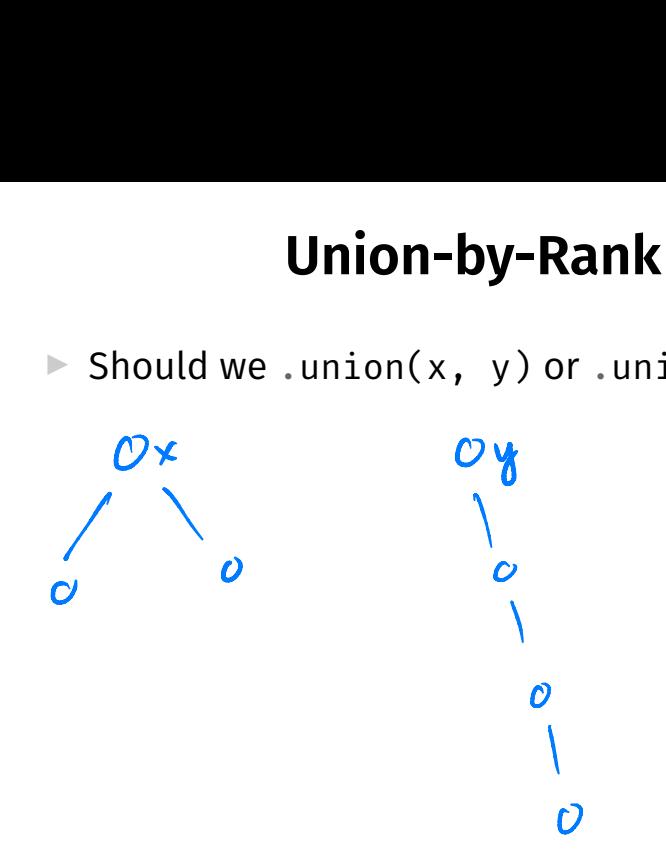

# **Union-by-Rank**

- ▶ Placing deeper tree under shallower tree increases height by one.
- ▶ But placing shallower tree under deeper tree doesn't increase height.
- ▶ **Idea**: always place shallower tree under deeper.

# **Rank**

- ▶ We need to keep track of height (**rank**) of each tree.
- ▶ Store rank attribute.
- **Example 2** rank[i] is height<sup>2</sup> of tree rooted at node *i*.

<sup>&</sup>lt;sup>2</sup>Exactly the height if path compression isn't used, but upper bound if it is.

# **Rank**

O

```
class DisjointSetForest:
   def __init__(self):
        self._parent = []
        self._rank = []
    def make_set(self):
        # infer new element's "id"
        x = len(self, parent)self. parent.append(None)
        self._rank.append(0)
        return x
```
#### .union

```
def union(self, x, y):
    x rep = self.find set(x)
    v rep = self.find set(y)
    if x rep == v rep:
         return
    if self. rank[x rep] > self. rank[y rep]:
         self. parent [v \text{ real} = x \text{ real}]else:
         self. parent [x \text{ rep}] = y \text{ rep}if self. rank[x rep] == self. rank[y rep]:
             self. rank[y rep] += 1
```
## **Note**

- ▶ With path compression, rank is no longer *exactly* the height – it is an upper bound.
- $\triangleright$  But this is good enough.

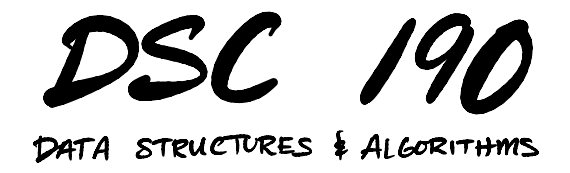

Lecture 8 | Part 4

**Analysis**

# **Analysis of DSF**

- $\triangleright$  A DSF with path compression and union-by-rank ensures trees are shallow.
- $\blacktriangleright$  How does this affect runtime?

### **Answer**

- $\triangleright$  Assuming union-by-rank and path compression...
- $\blacktriangleright$  In a sequence of m operations, n of which are .make\_sets...
- Amortized cost of a single operation is  $O(\alpha(n))$ .
- $\triangleright$   $\alpha$  is the **inverse Ackermann function**, and it is essentially constant.

### **Inverse Ackermann**

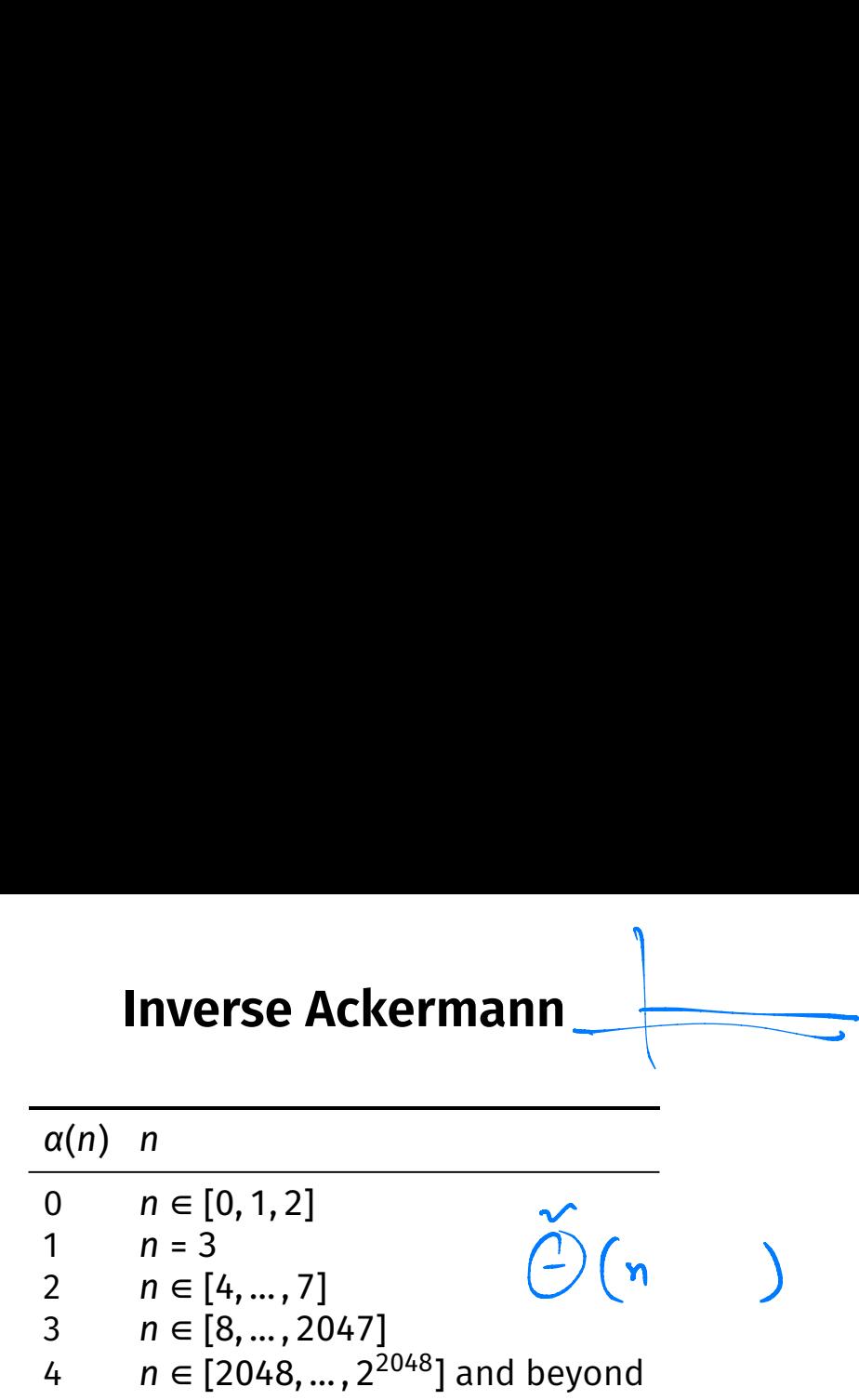

# **Proof**

 $\blacktriangleright$  The formal analysis is quite involved.

 $\blacktriangleright$  But we'll provide some intuition.

# **Union-by-rank Alone**

 $\triangleright$  Union-by-rank alone ensures height is  $O(\log n)$ .

# dsf is {{0}, {1}, {2}, {3}}  $\gg$  dsf.union( $\odot$ , 1)  $\gg$  dsf.union(2, 3)  $\gg$  dsf.union(0, 2)

# **Union-by-rank Alone**

▶ Union-by-rank alone ensures . find\_set is  $O(log n)$ .

# **Path Compression + U-by-R**

 $\triangleright$  With path compression, individual . find set calls can take  $O(\log n)$ .

 $\triangleright$  But they massively improve subsequent calls. ▶ For other nodes, too!

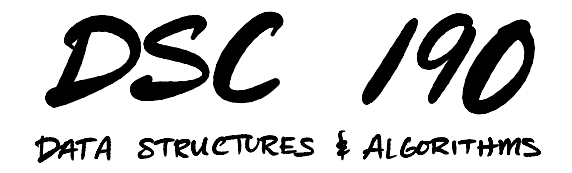

Lecture 8 | Part 5

**Epilogue: pytest**

# **Testing Your Code**

- ▶ Testing code is **essential** (for homework and real life).
- $\triangleright$  Consider it to be part of the problem.
- ▶ How do we test Python code?

# **Approach #1: Run it by hand**

▶ Write your code.

▶ Open up a Python interpreter.

 $\triangleright$  Type in a few examples, see if code works.

▶ It doesn't work. Repeat.

## **Downsides**

▶ You often run the same test over and over again.

 $\triangleright$  You have to type it in every time.

▶ This is **annoying**.

#### **Main Idea**

If something is annoying, you'll avoid doing it. Spend the time to make things less annoying.

### **Approach #2: Doctests**

```
def add(x, y):
                  """Add two numbers.
                  »> add(1, 2)
                  3
                  \gg add(2, 2)
                  4
                  \gg add(1, -1)\Omega"""
python -
m
       doctest
     fifp_{p}
```
return x + y

#### **Doctests**

#### ▶ Useful, but brittle. ▶ Relies on string comparison.

### **Approach #2: Unit Testing Frameworks**

 $\triangleright$  Create a file that only includes tests.

- $\triangleright$  Write test for each way that code will be used.  $\triangleright$  Example: for a stack, write test for push, pop, peek.
- $\blacktriangleright$  Try to anticipate "corner cases".
- ▶ Write the tests **before** you write the code.

# **Unit Testing in Python**

 $\triangleright$  unittest: built-in module for unit testing

▶ pytest: nicer to use, more "modern"

```
import stack
import pytest
def test_push_then_peek():
    s = 5tack.Stack(10)
    s.push(1)s.push(5)s.push(3)assert s.peek() == 3def test push then pop():
    s = stack.Strack(10)s.push(1)s.push(5)s.push(3)assert s.pop() == 3
```
pytest--pdb

# **Debugging**

- ▶ Testing and debugging go hand-in-hand.
- ▶ Should know how to use the Python debugger.

# **Unit Testing Guidelines**

- ▶ Should test "public" interface, not "private" implementation details.
- ▶ Should "exercise" all of the code (coverage).
- ▶ Write the tests before the code.